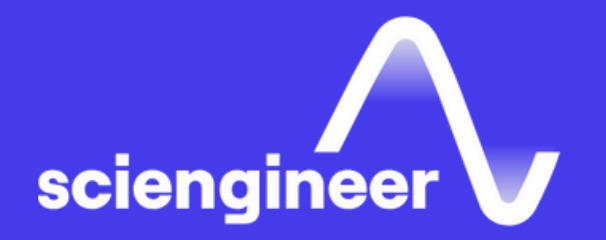

# Signal Processing **with MATLAB**

SciEngineer's training courses are designed to belp organizations and individuals close skills gaps, keep up-to-date with the industry-accepted best practices and achieve the greatest value from MathWorks® and COMSOL® Products.

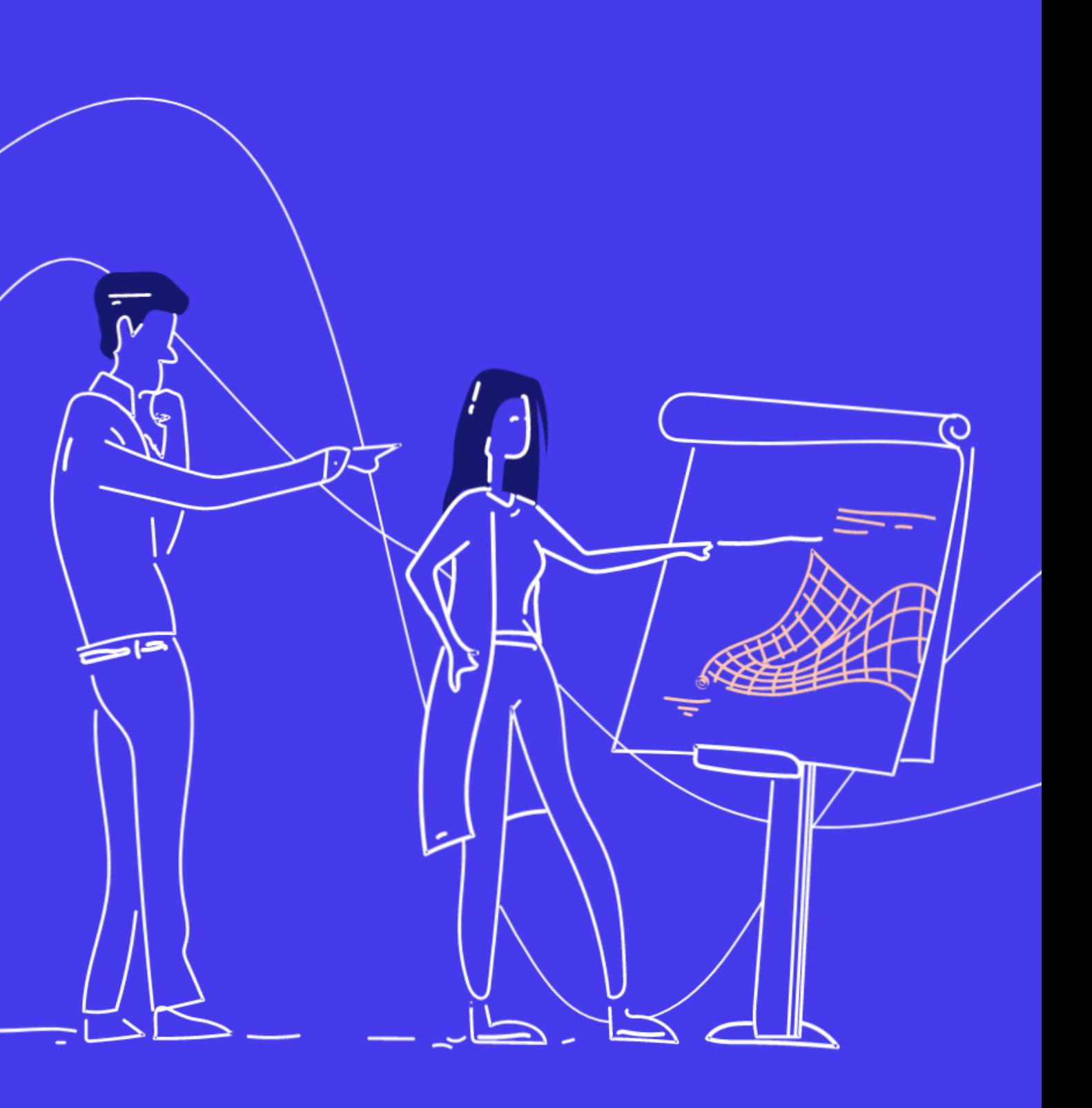

#### This two -day course shows how to analyze signals and design signal processing systems using MATLAB and Signal Processing Toolbox. Parts of the course also use DSP System Toolbox. This course focuses on creating and analyzing signals, performing spectral analysis, designing and analyzing filters, designing multirate and

# **Prerequisites**

adaptive filters.

### **Signal Processing with MATLAB**

MATLAB Fundamentals or equivalent experience using MATLAB, and a good understanding of signal processing theory, including linear systems, spectral analysis, and filter design

#### **TOPICS** Day 1

- Signals in MATLAB
- Spectral Analysis
- Linear Time Invariant Systems

#### Day 2

- Filter Design
- The Signal Analysis App
- Multirate Filters
- Adaptive Filter Design

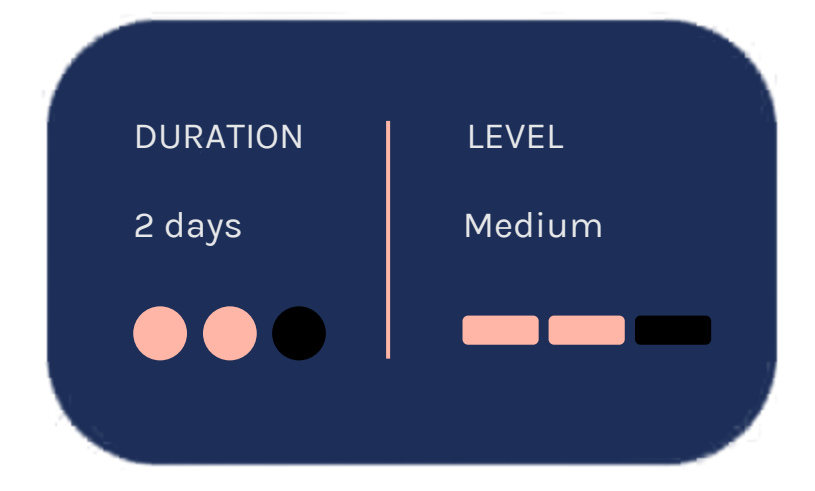

OBJECTIVE: Generate sampled and synthesized signals from the command line and visualize them. Create noise signals for a given specification. Perform signal processing operations like resampling, modulation, and correlation.

- Creating discrete signals
- Sampling and resampling
- Visualizing signals
- Modeling noise
- Performing resampling, modulation, and correlation
- Generating streaming signals

#### **Signals in MATLAB**

### **Spectral Analysis**

OBJECTIVE: Understand different spectral analysis techniques and the use of windowing and zero padding. Become familiar with the spectral analysis tools in MATLAB and explore nonparametric (direct) and parametric (modelbased) techniques of spectral analysis.

OBJECTIVE: Represent linear time-invariant (LTI) systems in MATLAB and compute and visualize different characterizations of LTI systems.

- Discrete Fourier transform
- Windowing and zero padding
- Power spectral density estimation
- Time-varying spectra
- Using a spectrum analyzer in MATLAB

#### **Linear Time Invariant Systems**

- LTI system representations
- z-transform
- Frequency and impulse response
- Visualizing filter properties
- Applying filters to finite and streaming signals

OBJECTIVE: Design filters interactively using the Filter Design and Analysis app. Design filters from the command line using filter specification objects.

- Filter specifications
- Interactive filter design
- Common filter design functions
- Filter design with filter specification objects
- Reducing filter delay
- Frequency-domain filtering

# **The Signal Analysis App**

#### **Filter Design**

OBJECTIVE: Learn to use a powerful all-in-one app for importing and visualizing multiple signals, performing spectral analysis on them, and designing and applying filters to the signals. Make simple statistical and cursor measurements on signals.

OBJECTIVE: Understand principles of polyphase multirate filter design. Design multirate interpolating and decimating filters. Design multistage and narrow-band filters.

- Browse signals and make simple measurements
- Perform interactive spectral analysis
- Design and apply filters to signals interactively

#### **Multirate Filters**

- Downsampling and upsampling
- Noble identities and polyphase FIR structures
- Polyphase decimators and interpolators
- Design multistage and interpolated FIR filters

**OBJECTIVE: Design adaptive filters for system** identification and noise cancellation.

- Basics of adaptive filtering
- Perform system identification
- Perform noise cancellation
- Improve adaptive filter efficiency

### **Adaptive Filter Design**

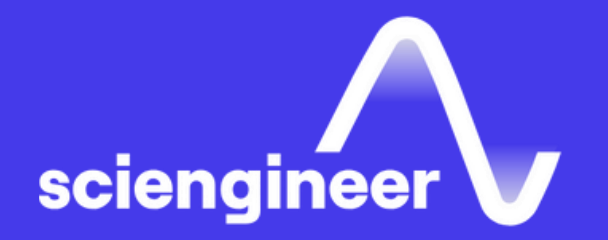

# **Expand your** knowledge

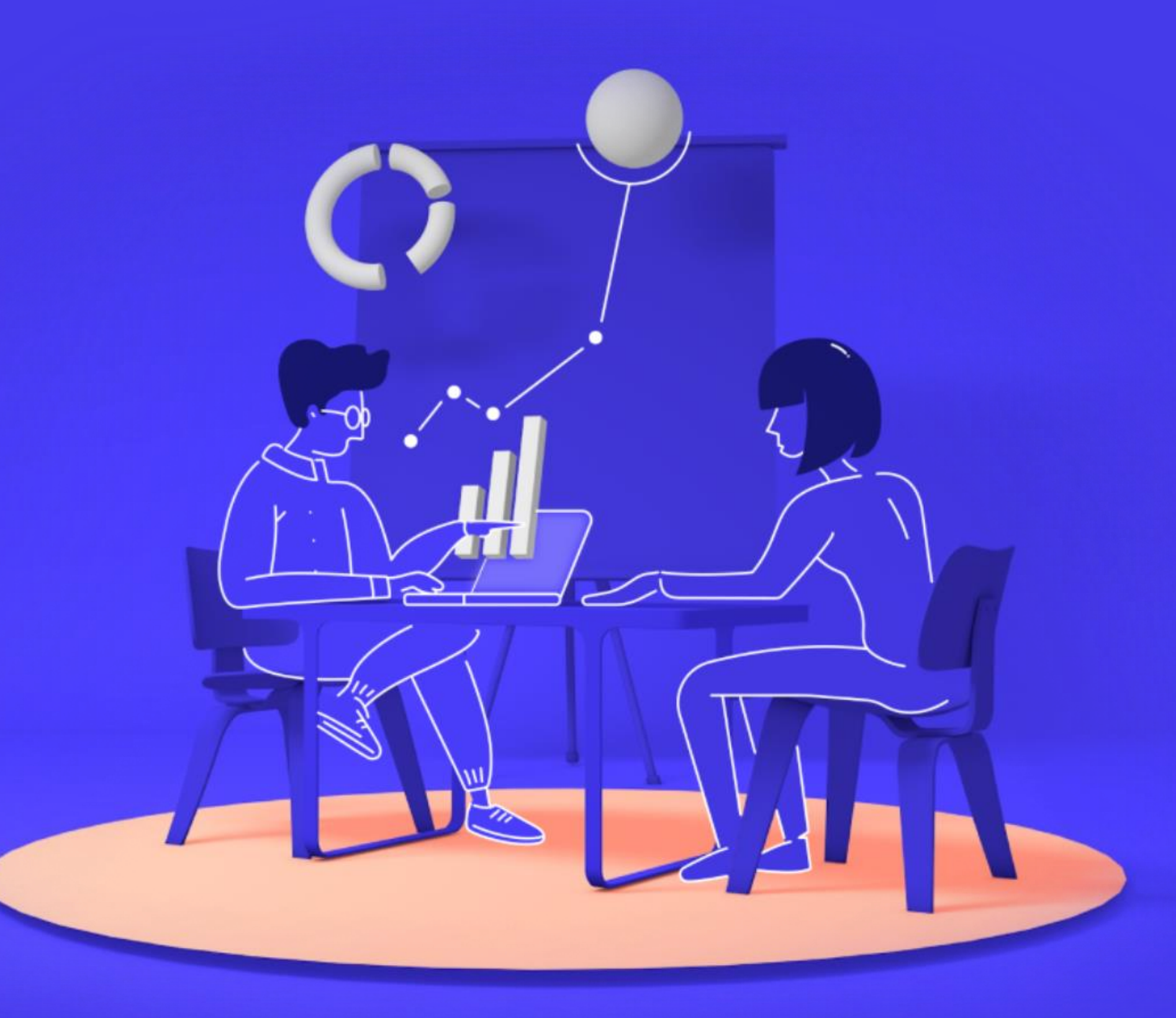